## SAP ABAP table DIOHFW NODE DS {Dialog structure for nodes}

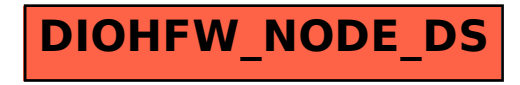